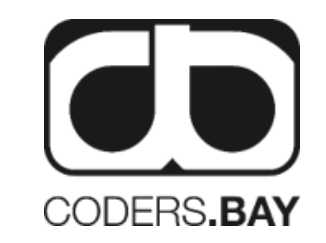

# **ERFOLGREICHE WEBSEITEN 03**

## **ERFOLGSMESSUNG**

- Die wichtigsten Erfolgskennzahlen kennen
- Verbesserungsmaßnahmen identifizieren
- Ein passendes Webtracking-Tool auswählen und einbauen
- Weitere Methoden für die Erfolgsmessung nutzen

### Coders.Bay

## **DIE WICHTIGSTEN KENNZAHLEN**

- Die Messung der Performance (Leistung) der webseite ist die einzige Möglichkeit, um sie erfoglreich zu machen und dauerhaft erfolgreich zu halten.
- Vom festgelegten Ziel rückwärts überlegen, wie Zwischenschritte gemessen werden können
- Bsp.: wichtigstes Ziel ist Erhöhung des Umsatzes über Webseite, daraus lassen sich folgende Kennzahlen ableiten:  $\sum$ 
	- Umsatz (in einem bestimmten Zeitraum)
	- Wert der Produkte, die von Nutzern in einem Zeitraum in den Warenkorb gelegt wurden
	- Anzahl der Produkte, die vom Nutzer aufgerufen und angeschaut wurden
	- Anzahl der Nutzer auf der Webseite
- KPI = Key Performance Indicators: ist eine Kennzahl, mit der die Leistung bezogen auf ein Ziel gemessen wird Mit KPI wird gemessen, wie gut man dabei ist, die Ziele zu erfüllen
	- Sind quantitativ messbar (bsp.: Besucher auf einer Webseite, Verweildauer, Anzahl der von ihnen aufgerufenen Seiten

## **DIE WICHTIGSTEN KPI, DIE OFT HERANGEZOGEN WERDEN**

- **Visits**: Anzahl der Besuche auf der Webseite
- **Visitors**: Anzahl der Besucher. Ein Visitor kann mehrere Visits machen. Weitere Unterscheidung: New und Returning Visitors, neue und wiederkehrende Besucher.
- **Page Views**: Anzahl der aufgerufenen Seiten. In einem Visit können mehrere Seiten besucht werden, deshalb darf Zahl der Page Views nicht geringer als die der Visits sein
- **Visit Duration**: Gibt die durchschnittliche Besuchsdauer an. Andere Bezeichnungen: Session Duration, Verweildauer oder **Sitzungsdauer**
- **Bounce Rate**: Oder auch Absprungrate. Anteil der Personen, die die Webseite gleich wieder verlassen, ohne eine einzige Aktion auszuführen
- **Conversion Rate**: Anteil der Personen, die am Ende eine Zielaktion durchgeführt haben, gemessen an allen Personen auf der Webseite oder auf einer bestimmten Seite. (zB: Wie viel Prozent von allen Besuchern kaufen ein Produkt?)

## **SEGMENTE BILDEN**

> Beispiele für Unterscheidungen nach:

#### **Neuen und wiederkehrenden Nutzern:**

Unterscheiden sich neue und wiederkehrende Nutzer auf der Webseite? Schauen sie sich verschiedene Inhalte an oder rufen sie unterschiedlich viele Seiten auf? Variieren die Besuchsdauern?

#### **Demografische Faktoren:**

Manche Webtracking-Tools liefern Hinweise auf den Wohnort, Alter der Nutzer oder andere demografische Daten. Gibt es diesbezüglich Unterschiede zwischen den Nutzergruppen?

#### **Traffic-Quellen:**

Woher kommen die Nutzer? Verhalten sie sich anders, wenn sie über eine bestimmte Kampagne kommen im Vergleich zu denen, die über die Gooogle Ergebnisliste kamen oder die URL direkt eingegeben haben? Was sagt das über die Qualität der Kampagne aus? Muss auf andere Keywords optimiert werden?

#### **Genutzten Geräten oder Betriebssysteme:**

Haben vielleicht nur die Nutzer von Smartphones Probleme? Der sind Besucher mit Android-Betriebssystemen besonders schnell wieder weg?

## **ENTWICKLUNGEN IM ZEITLICHEN VERLAUF**

Andere Variante, Entwicklung der Kennzahlen im zeitlichen Verlauf ansehen. Beispiel:

#### **Änderungen an der Webseite**

Verbessern oder verschlechtern sich einzelne Kennzahlen nach einer Überarbeitung der Webseite?

#### **Saisonale Effekte**

Sind in den Kennzahlen Effekte, die auf jahreszeitlichen Schwankungen,, das Wetter oder Feiertage zurückzuführen sind? Es ist wichtig, die wahren Ursachen für ein verändertes Besucherverhalten zu erkennen und richtig zu interpretieren. (mer Einkäufe kurz vor Weihnachten, mehr Aufrufe der Yoga-Seite nach Silvester, ….)

#### **Externe Ereignisse**

Gibt es aktuelle externe Faktoren, die einen Einfluss auf die Performance der Seite haben? Wird die Webseite zum Thema Hausbau mehr besucht, wenn die Grundsteuer gesenkt wird und Zinsen niedriger sind? Bleib bei aktuellen Ereignissen in dem Themagebiet immer am Laufenden, sonst kann es zu Fehlinterpretationen kommen

#### **Steigender Wettbewerb**

Performance kann einbrechen, wenn es mehr Anbieter gibt, die zu gleichen Stichworten gefunden werden. Konkurrenz immer verfolgen, Keywords und Ranking analysieren und Änderungen dabei beobachte

#### **Geänderter Algorithmus**

Suchmaschinen ändern hin und wieder den algorithmus für die Berechnung des Rankings. Kann passieren, dass die Webseite ganz plötzlich bei bestimmten kennzahlen gewinnt oder verliert. Informier dich drüber, wenn du die Vermutung hast und versuch die neue Berechnungslogik für dich zum Vorteil zu nutzen.

## **CUSTOMER JOURNEY**

- Den Weg der Kunden oder Nutzer auf der Webseite nachzuvollziehen. (Sind sie nach den beabsichtigten drei Schritten am Ziel – der Bestellung oder dem Kauf – oder finden sie nur über Umwege dorthin?) => Analyse des Referrers = die Seite, über die ein Nutzer auf die aktuelle Seite gekommen ist. Kann eine Seite außerhalb oder innerhalb der eigenen Seite sein.
- Innerhalb der Webseite kann eine Analyse der Referrer viele Indizien über die Usability liefern. (zB.: Abfolge von Seiten für Kaufprozess)
- Bei einer Klickpfadanalyse wird die Abfolge von Schritten, die der Nutzer auf der Webseite durchläuft, angeschaut. Damit  $\sum$ können folgende Dinge analysiert werden:
	- Was sind die häufigsten **Einstiegsseiten**, über die der Nutzer auf die Webseite kommt?
	- Was sind die häufigsten **Ausstiegsseiten** auf der Webseite? Von welcher Unterseite aus verlassen die meisten Nutzer die Webseite?
	- Wie hoch ist die **Absprungrate** auf den jeweiligen Seiten?
	- Was sind die **Trampelpfade**, also die Wege, die von den meisten Nutzern eingeschlagen werden?
- Nützliches Instrument für:
	- Welche Seiten leiten besonders erfolgreich auf andere Unterseiten?
	- Gibt es ein typisches Muster oder laufen alle durcheinander?
	- Gibt es Sackgassen, an denen besonders viele Nutzer nicht weiterkommen?

## **AUSWAHL EINES WEBTRACKING-TOOLS**

Unterscheiden sich in ihrer Funktionalität, der Usability, dem Ort der Datenverarbeitung (kann aus Datenschutzgründen relevant sein) und im Preismodell

> Bekannte Webtracking Tools sind

**Google Analytics** Einstiegsversion ist kontenlos

#### **Webtrekk**

bietet verschiedene Lösungen an, Firma in Deutschland, hat sich hohen Datenschutzstandards verschrieben, speichert Daten auf Servern in der EU

#### **Matomo (Piwik)**

Open-Source-Tool deshalb kostenlos Daten liegen am eigenen Server, kein Support bei Fragen,

#### **Piwik Pro**

wirbt mit Datenschutzkonformität Datenspeicherung auf eigenen Server, in der Cloud, einem Rechenzentrum oder auf den Piwik Pro Servern in Deutschland oder USA erfolgen

#### **Etracker**  $\blacktriangleright$

kostenpflichtiges Tool aus Deutschland und seit über 15 Jahren am Markt

#### **Adobe Analytics**

funktioniert gut innerhalb der Adobe Marketing Cloud recht teuer und hohe technische Expertise erforderlich um alle Funktionen nutzen zu können

### Coders.Bay < 8 />

### **IMPLEMENTIERUNG**

#### > Tracking Code

Allgemeiner Begriff, der Code-Schnipsel umfasst, de auf der Webseite eingebaut werden können, um zu tracken

#### > Zählpixel

Verhältnismä0ig alte Methode, um Aktivitäten auf Webseiten zu messen. Dabei wird eine kleine Grafik in den HTML-Code der Webseite eingebaut. Bild ist so klein, dass es vom Nutzer nicht gesehen wird. Wird eine Seite aufgerufen, wird das Bild geladen und dieser Vorgang wird gezählt

#### > Tracking-Pixel

Wird heute oftmals weiterhin gebraucht, obwohl es sich nicht mehr um ein Pixel handelt. Heute werden Webanalyse-Tools mit einem JavaScript eingebunden. Das Script wird beim Laden der Seite ausgeführt

### **MESSUNGENAUIGKEITEN**

#### > Gründe für Messungenauigkeiten

- Nutzer verlässt Seite wieder, bevor das JavaScript des Trackings ausgeführt werden konnte
- Alles was das Ausführen des JavaScripts behindert, kann zu Messungenauigkeit führen
- ▶ Nutzer verhindern das Tracking indem Cookies nicht zugelassen werden
- Verschiedene Berechnungsmethoden von KPI die zu Unterschieden führen. Was beispielsweise als eine Session gewertet und gezählt wird, kann sich unterscheiden. Was passiert bei einer bestimmten Zeitdauer einer Inaktivität? Ab wann gilt die Session als beendet? Was sit, wenn der Nutzer zwischendurch den Browsertap wechselt oder mehrere gleichzeitig offen hat? Gilt das dann noch als eine Session?

## **WEITERE MÖGLICHKEITEN FÜR DIE ERFOLGSMESSUNG**

#### **Serverseitige Messungen**

Der Server, auf dem die Webseite liegt, registriert und speichert sämtliche Aktivitäten in Form von Logdateien. Mit entsprechender Software können Logfileanalysen gemacht werden. Haben jedoch einige Messungenauigkeiten da nicht alle seitenaufrufe vom Server registriert werden

#### **Mouse Tracking**

▶ Zeichnet Bewegung der Computermouse und Interaktionen der Nutzer auf der Webseite auf. Das kann über Videos oder als aggregierte Auswertung angeschaut werden.

#### **Feedbackbutton**

Einfacher Button, wo die Nutzer jederzeit Rückmeldung über ihre Erfahrungen geben können.

#### **Umfrage auf der Webseite**

Sollte nur eingesetzt werden, wenn man konkrete Fragen hat. Umfrage nicht zu störend einbinden.

#### $\sum$  Kundenservice

Anfragen sammeln und zu kategorisieren für quantitative Aussagen, was die meisten Probleme bereitet und am ehesten überarbeitet werden sollte

## **SCHUTZ DER WEBSEITE GEGEN HACKER-ANGRIFFE UND VIREN**

- Angriffe auf verschiedene Bereiche der Webseite
- Sicherheitsstandards, die berücksichtigt werden sollten
- Was macht man nach einem Hack

Coders.Bay

## **ANGRIFFE AUF DIE INFRASTRUKTUR**

Betroffen sind: Server, Netzwerke, Gebäude, Kommunikationsdienste.

- Ziel: Betrieb einer Webseite lahmzulegen oder um Schadcode zu hinterlegen, Mailserver als Spam-Schleuder zu missbrauchen, Verschlüsselungstrojaner (Ransomware) mit denen Hacker den Zugriff auf ein System verhindern um Geld zu kassieren
- DoS-Attacke (Denial-of-Service-Attacke): Server mit so vielen gleichzeitigen Anfragen zu überhäufen, bis er seinen Dienst versagt. Koordiniert von einer Vielzahl verschiedener Rechner, spricht man von einer DDoS-Attacke (Distributed-Denial-of-Service-Attacke)
- Oft sogenannte Botnetzwerke für diese Angriffe genutzt = über Schadsoftware gekaperte Rechner (Computer zahlloser unbeteiligter Personen führen gemeinsam diese Attacke aus, ohne dass deren Besitzer etwas davon bemerken)
- X Komplett verhindern lässt sich so ein Angriff nicht. Jedoch möglich das Hosting mit Diensten und Technologien wie "Anycast-DNS" oder "Content Delivery Network" (zB Cloudflare) dagegen absichern
	- Grundidee: Webseite auf mehreren Servern weltweit verteilen.
	- Anycast-DNS-Technologie: mehreren Servern die gleiche IP-Adresse zuweisen = damit werden nicht alle Server gleichzeitig angegriffen sondern nur der nächstgelegene
	- Content Delivery Network wird auf ein Netzwerk von verbundenen Servern zurückgegriffen auf denen die Webseiten Dateien verteilt werden. Bei einer DDoS-Attacke wird dadurch nicht nur ein server angegriffen,,, sondern ein gesamter Serververbund der eine weitaus höhere Kapazität von gleichzeitigen Anfragen aufnehmen kann bevor er zusammen bricht

### Coders.Bay  $\sim$  14/ $>$

## **ANGRIFFE AUF DIE ANWENDUNG**

> Betroffen sind: Webseiten, CMS, Onlineshop

Ziel: Schadsoftware einzuschleusen, Webseite zu manipulieren und unseriöse Inhalte anzuzeigen um Konkurrenten zu schaden, aus Spaß oder sportlichen Ehrgeiz

#### **Einschleusen von Schadsoftware**

Schwachstellen in populären Anwendungen werden gezielt gesucht. Als Schadcode werden Programme bezeichnet, die in Systeme eingeschleust werdenm um schädliche Funktionen auszuführen (Viren, Trojaner für Zugriffe von außen, …). Werden oft nicht bemerkt, da sie im Hintergrund agieren und sind oft schwer zu entfernen.

#### **SQL-Injections**

- ▶ Ziel: Daten in der Datenbank zu bekommen oder zu manipulieren
- Betroffen: schlecht erstellte Webseiten ohne Überprüfungen und Validierungen von Formularen

## **ANGRIFFE AUF DEN NUTZER**

- Ziel: Identitätsdiebstahl
- > Phishing von Nutzerdaten
	- Mit gefälschten Mails oder Kurznachrichten Benutzer auf nachgemachte Webseiten locken um Nutzerdaten abzugreifen
- > Cross Site Scription
	- Manipulierte Links per Mail an denen Schadcode angehängt ist der ausgeführt wird sobald man den Link im Browser öffnet

## **SICHERHEITSSTANDARDS ALS GRUNDVORAUSSETZUNG**

#### > HTTPS, SSL-Verschlüsselung und Zertifikate

- SSL-Zertifikat aus DSGVO Gründen verpflichtet Damit werden alle Requests und Responses zwischen Browser und Server verschlüsselt
- > Regelmäßige Updates
	- CMS, CRM oder Shopsysteme unbedingt regelmäßig updaten und Sicherheits-Patches installieren
- Passwortsicherheit beachten
	- Unsichere und mehrfach verwendete Passwörter sind die häufigsten Sicherheitsschachstellen
- > Mail-Konto schützen
- > Captcha einbinden
	- Eingabeformulare mit Captcha versehen um sicherzugehen, dass ein Mensch die Eingaben ausfüllt und nicht ein Skript
- > Zwei-Faktor-Authentifizierung
- Virenscans beim Hosting Anbieter $\blacktriangleright$

## **TIPPS UND TRICKS**

- > Das Login zum Backend verstecken
	- Standard verändern bei CMS
- > Security-Cehcks und Security-Audits
	- ▶ Auf Schwachstellen testen

## **TESTEN DER WEBSEITE**

Coders.Bay

## **ARTEN VON TESTS**

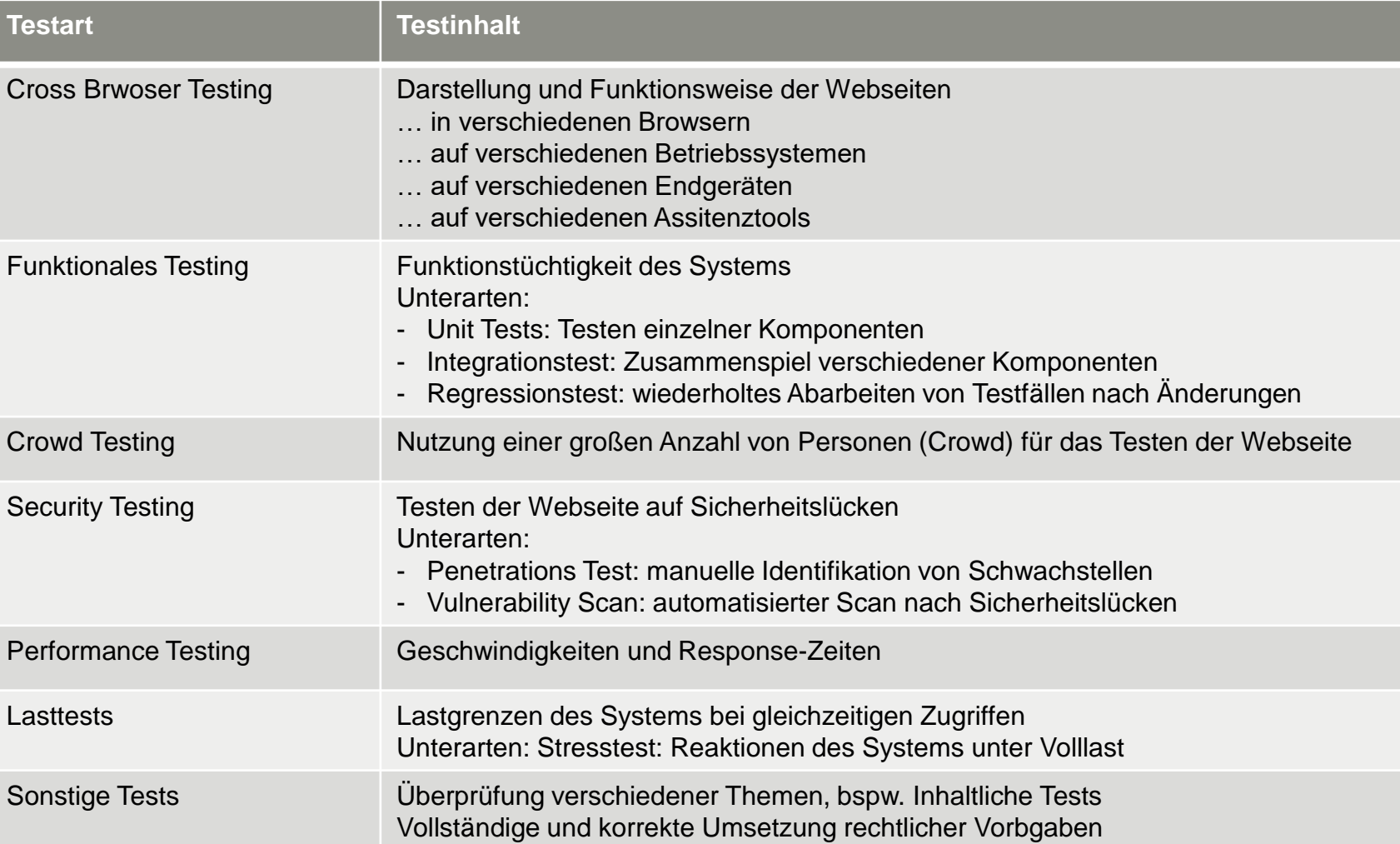

## Coders.Bay < 20 />

## **DAS RICHTIGE TIMING BEIM LIVEGANG**

Coders.Bay

## **LAUNCH IN MEHREREN SCHRITTEN**

> Betatest

- Nur ausgewählte und freundlich gesinnte Personen bekommen Zugang zur Webseite um alles auszuprobieren
- Begrenzte Anzahl von eingeladenen Testern
- **Indentifikation von Bugs und groben Usability-Schwachstellen**

#### > Soft-Launch

- Livegang ohne begleitende Kommunikation
- ▶ Identifikation von Bugs und Reaktion des Systems bei steigender Last

#### > Hard-Launch

- Livegang mit begleitender Kommunikation
- ▶ Performance der Webseite unter Live-Bedingungen

## **BEGLEITENDE ERFOLGSMAßNAHMEN**

Coders.Bay

## **BEKANNTHEIT STEIGERN UND BESUCHER AKQUIRIEREN**

- Suchmaschinenmarketing (SEO!!)
	- Organische Suchergebnisse oder gekaufte Werbeanzeige
- > Display Marketing
	- = Online Marketing alla Banner, Pop-ups. Textlinks
		- ▶ Nutzung von Displaynetzwerken: wird nach Reichweite bezahlt
		- ▶ Nutzung von Affiliate-Programmen: wird nach messbaren Erfolg bezahlt
- > Social Media Marketing
	- ▶ Dialog: Social Media Kanäle um mit Zielgruppe in Kontakt zu treten
	- Virales Marketing: Botschaft viral verbreiten lassen
	- Influencer-Marketing: Personen in dem Themenfeld mit vielen Follower berichten
	- Blogs und Foren
	- Micro-Blogging: Twitter. Auf passende Hashtags achten
- > Content Marketing
	- Wertvollen Content für Nutzer erstellen für Mehrwert Expertise und Kompetenz in den Vordergrund stellen durch Pressemitteilungen, Publikationen, Newsletter, usw.
- > E-Mail-Marketing
- > PR-Maßnahmen

### Coders.Bay  $\sim$  24/ $>$

## **DATENSCHUTZ UND RECHTLICHE ANFORDERUNGEN**

Personenbezogene Daten = alle Daten, die sich auf eine bestimmte Person beziehen oder beziehen lassen. Auch Daten, mit denen Rückschlüsse auf bestimmte Person gezogen werden kann.

Grundsätzlich verboten, personenbezogene Daten zu erheben. Entscheidend ist => was wird gemacht und wie wird geschützt

- Wenn personenbezogene Daten erhoben werden -> Nutzer muss explizite Einwilligung machen
- Für Übertragung der Daten muss Webseite verschlüsselt sein
- Datenschutzerklärung ist Pflicht: detailliert alle Dienste und Plug-ins aufzählen, die personenbezogene Daten erhalten (Webanalysetools, Captcha, ….)
	- über Art, Umfang und Zweck der Datenerhebung informieren inklusive Nennung der Rechtsgrundlage für Datenverarbeitung (Paragraphen)
	- Nutzer über Rechte informieren wie bspw: Widerspruchsrecht, Auskunftsrecht, welche Daten wofür gespeichert werden, Recht auf Löschung der Daten, Recht auf Beschwerde bei Aufsichtsbehörde, Recht auf Datenübertragbarkeit, …
	- Kontaktdaten des Datenschutzbeauftragen verfügbar machen
	- Informationen über Serverstandort, wie lange Daten gespeichert werden, wie Nutzer Einwilligung widerrufen kann, usw.  $\blacktriangleright$
- Gebot der Datensparsamkeit = nur so viele Daten wie notwendig um Dienst anbieten zu können ゝ Vor Absenden des Formulars noch einmal auf Datenschutzerklärung verlinken
- Wenn personenbezogene Daten für verschiedene Zwecke erhoben werden => für jeden Zweck eine separate Einwilligung
- Achtung: Eingebundene Social-Media-Plugins sammeln ebenfalls personenbezogene Daten  $\blacktriangleright$
- Achtung: Analysetools wie Google Analytics sammeln ebenfalls personenbezogene Daten
- Wenn Dienstleister in Auftrag Daten verarbeitet muss ein Auftragsverarbeitungsvertrag abgeschlossen werden (damit bleibt man selbst ゝ verantwortlich für die personenbezogenen Daten)
- Beim ersten Aufruf der Webseite müssen Nutzer eine Cookie-Warnung angezeigt bekommen

## **NEWSLETTER**

Zweck des Newsletters im Anmeldeformular mitteilen (Marketing ist zu wenig, genaue Beschreibung)

- > Double-Opt-in-Verfahren wichtig = Link zur Bestätigung zur Anmeldung zum Newsletter
- Link für die Abmeldung im Newsletter integrieren
- > Auf Datenschutzerklärung verlinken

## **WEITERE RECHTLICHE DINGE**

- Urheberrecht von bspw.: Texten, Fotos, Grafiken, Videos, Software, … Was erlaubt Urheber: Veröffentlichung nur mit Nennung seines Namens, Erwerb kostenpflichtiger Lizenz, nur zur privaten Nutzung aber nicht kommerziellen Nutzung, ….
- > Recht am eigenen Bild
- Telemediengesetz: unter anderem Impressumspflicht  $\sum$
- Namensrecht: wichtig bei Wahl eines Domainnamen oder Erstellung von Werbung
- Markengesetz: Schutz von Marken und umfasst deren verwendete Symbole, Farben, Abkürzungen, …
- Gesetz gegen unlauteren Wettbewerb: Kunden nicht irreführen oder Wettbewerb durch unlautere Mittel verzerren
- Strafrecht: was außerhalb des Internets verboten ist, ist auch im Internet illegal

## **SPEZIELLE RECHTLICHE VORGABEN FÜR ONLINESHOPS**

- > Produktbeschreibungen
- Widerrufsrecht und Widerrufsbelehrung
- $\geq$  AGB
- > Buttons innerhalb des Kaufprozesses: Vor Abschluss alle relevanten Informationen gut sichtbar auflisten und Kaufbutton klar ersichtlich platzieren und benennen
- Preise vollständig anzeigen sowie korrekte Ausweisung der Mehrwertsteuer und Angabe der Verpackungs- und versandkosten
- > Lieferzeiten
- > Garantieleistungen

## **WEBSEITEN-MONITORING**

> Beispiele für Parameter die man monitoren lassen kann

- Verfügbarkeit von Servern, Domains oder Webservices
- ▶ Ladezeiten von Requests
- Verbindungsgeschwindigkeiten
- Funktionstüchtigkeit von Formularen, Features, Registrierungen, Newsletter-Anmeldungen oder Bestellvorgängen
- Performance der Nutzer auf der Webseite

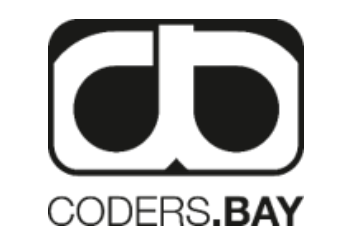

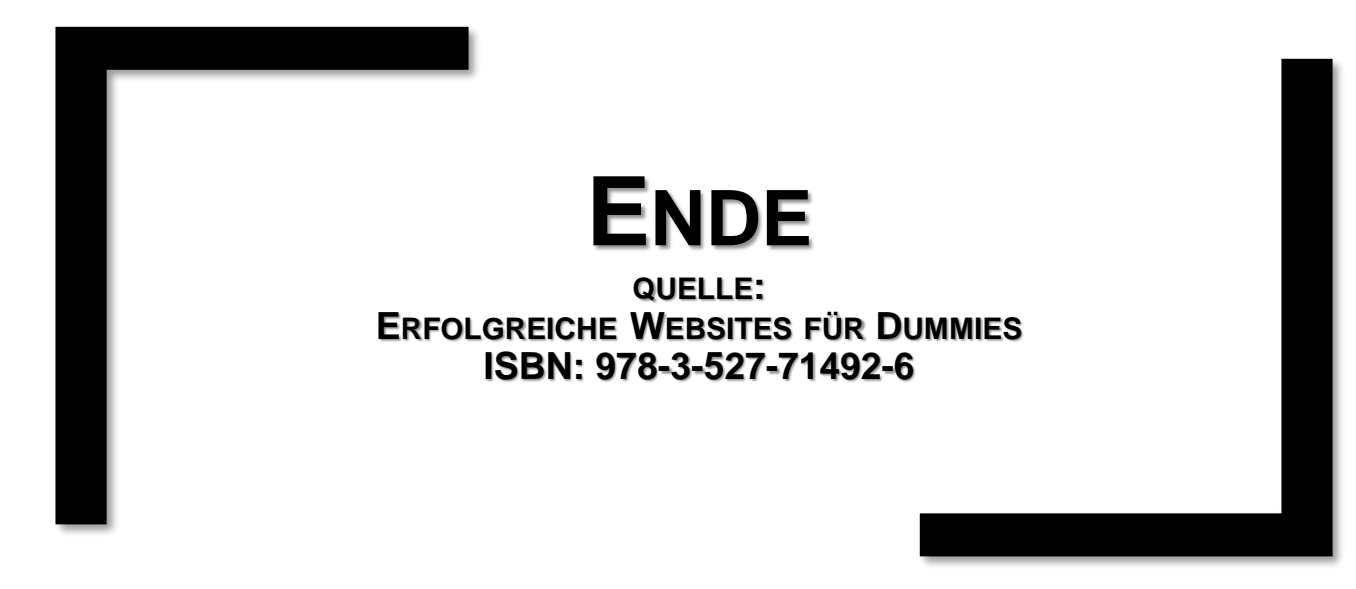